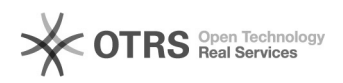

## "11112254"---- 09/22/2023 11:58:29

## **FAQ Article Print**

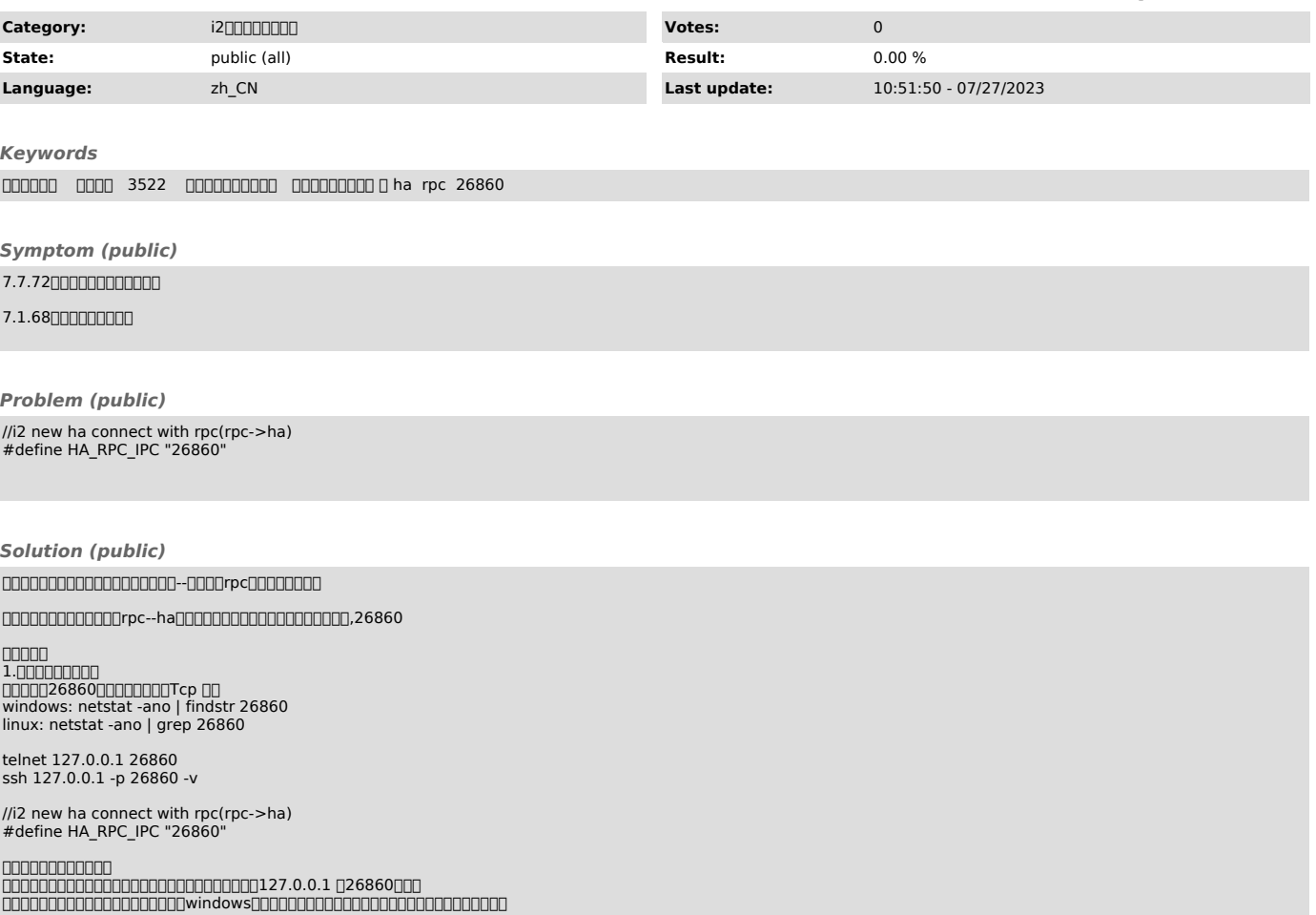

0000000 127.0.0.1 02686000000